## <span id="page-0-0"></span>**Job Activity Dashboard: Prinergy User Actions**

In this discussion we explore the Job Activity dashboard with respect to Prinergy User Actions allows you to monitor and track processing activity within your Prinergy Workflow, on a per job and or per user basis.

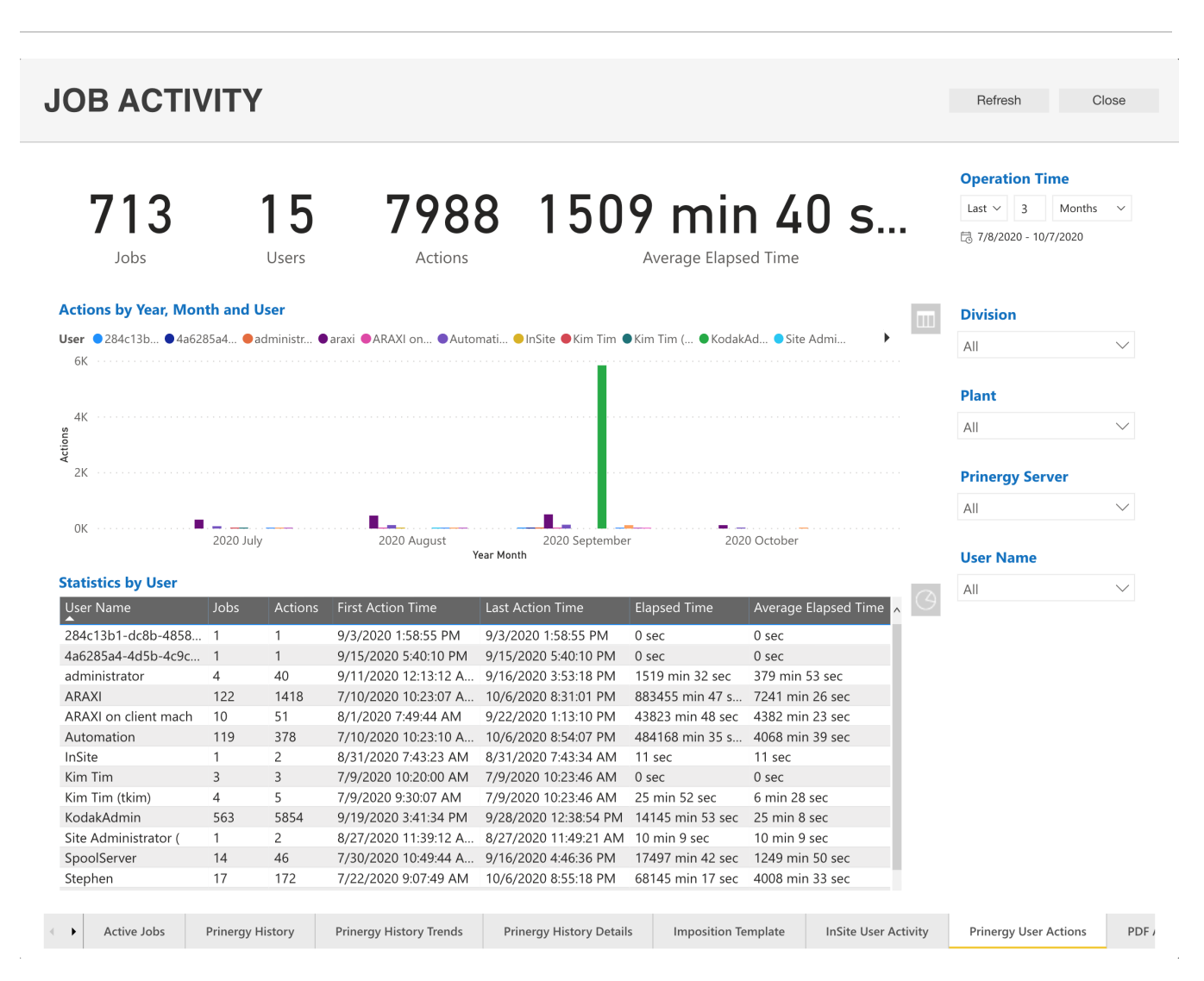

The Statistics by Job report displays the total elapsed time for one or more jobs in prepress production, along with the number of Prinergy system actions that have been performed to date. Elapsed Time is calculated by measuring the time taken from the first system action performed on a job, to the last system action performed on the same job in minutes. Please keep in mind the elapsed time can reflect day-to-day production delays such as waiting overnight for a customer to approve a file in Insite Prepress Portal.

- Your data is only as good as your Users! For the data to be effective, all your Users should have their OWN identity!!
- Clicking on the User name in the Chart, will FOCUS the Table below.

For additional information about Job Activity Dashboards:

- [Job Activity Dashboard: Active Jobs](https://workflowhelp.kodak.com/display/POD/Job+Activity+Dashboard%3A+Active+Jobs)
- [Job Activity Dashboard: Prinergy History](https://workflowhelp.kodak.com/display/POD/Job+Activity+Dashboard%3A+Prinergy+History)
- [Job Activity Dashboard: Prinergy History Trends](https://workflowhelp.kodak.com/display/POD/Job+Activity+Dashboard%3A+Prinergy+History+Trends)
- [Job Activity Dashboard: Prinergy History Details](https://workflowhelp.kodak.com/display/POD/Job+Activity+Dashboard%3A+Prinergy+History+Details)
- [Job Activity Dashboard: Imposition Template](https://workflowhelp.kodak.com/display/POD/Job+Activity+Dashboard%3A+Imposition+Template)
- [Job Activity Dashboard: InSite User Activity](https://workflowhelp.kodak.com/display/POD/Job+Activity+Dashboard%3A+InSite+User+Activity)
- [Job Activity Dashboard: Prinergy User Actions](#page-0-0)
- [Job Activity Dashboard: PDF Approval](https://workflowhelp.kodak.com/display/POD/Job+Activity+Dashboard%3A+PDF+Approval)
- [Job Activity Dashboard: PDF Processing](https://workflowhelp.kodak.com/display/POD/Job+Activity+Dashboard%3A+PDF+Processing)
- [Job Activity Dashboard: Process Template](https://workflowhelp.kodak.com/display/POD/Job+Activity+Dashboard%3A+Process+Template)